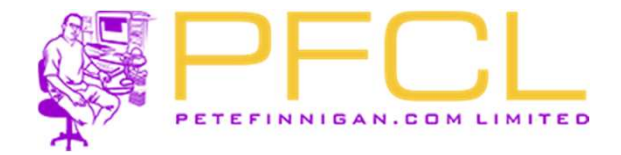

# Oracle Database Vault in Real Life

© Copyright 2023 PeteFinnigan.com Limited. All rights reserved. Tel 0044 (0) 7759277220, http://www.petefinnigan.com

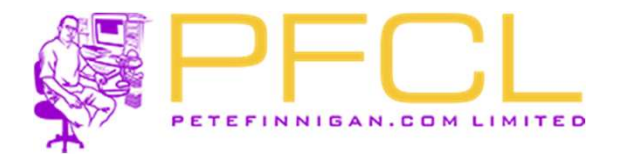

# Legal Notice

### Oracle Database Vault in Real Life

Published by PeteFinnigan.com Limited Tower Court 3 Oakdale Road York England, YO30 4XL

Copyright © 2023 by PeteFinnigan.com Limited

**CORIN DESCRIPT (NO PART OF THE OF THE OF THE OF THE OF THE OF THE OF THE OF THE OF THE OF THIS PUBLIC CONTRACT ON THE OF THE OF THE OF THE OF THE OF THE OF THE OF THE OF THE OF THE OF THE OF THE OF THE OF THE OF THE OF TH** scanning, recording, or otherwise except as permitted by local statutory law, without the prior written permission of the publisher. In particular this material may Legal Motice<br>
Oracle Database Vault in Real Life<br>
Published by<br>
Published and Computer<br>
Tower Court<br>
Cover<br>
Cover Court<br>
Cover Court<br>
Cover Court<br>
Cover Court<br>
Cover Court<br>
Cover Court<br>
Cover Court<br>
Cover Court<br>
Cover Cour training. Requests for permission should be addressed to the above registered address of PeteFinnigan.com Limited in writing. OT LICUCE DEVICUATION CORPORATION CORPORATION CORPORATION (Published by any means, electronic, mechanical, photocopying, 30 and of the published by Determing incording to otherwise except is a permitted by local statutory

Limit of Liability / Disclaimer of warranty. This information contained in this course and this material is distributed on an "as-is" basis without warranty. Whilst every precaution has been taken in the preparation of this material, neither the author nor the publisher shall have any liability to any person or entity with respect to any loss or damage caused or alleged to be caused directly or indirectly by the instructions or guidance contained within this course.

TradeMarks. Many of the designations used by manufacturers and resellers to distinguish their products are claimed as trademarks. Linux is a trademark of services identified throughout the course material are used in an editorial fashion only and for the benefit of such companies with no intention of infringement of the trademark. No such use, or the use of any trade name, is intended to convey endorsement or other affiliation with this course.

© Copyright 2023 PeteFinnigan.com Limited. All rights reserved. Tel 0044 (0) 7759277220, http://www.petefinnigan.com  $\,$ 

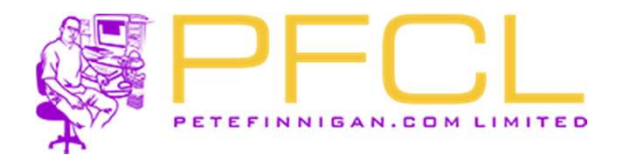

# **Pete Finnigan – Background, Who Am**<br>• Oracle Security specialist and researcher<br>• CEO and founder of PeteFinnigan.com Limited in Fel<br>• Writer of the longest running Oracle security blog

- 
- 
- 
- **Pete Finnigan Background, Who Am I?**<br>• Oracle Security specialist and researcher<br>• CEO and founder of PeteFinnigan.com Limited in February 2003<br>• Writer of the longest running Oracle security blog<br>• Author of the Orac Pete Finnigan – Background, Who Am I?<br>
• Oracle Security specialist and researcher<br>
• CEO and founder of PeteFinnigan.com Limited in February 2003<br>
• Writer of the longest running Oracle security blog<br>
• Author of the Orac Practices", "Oracle Incident Response and Forensics" books Pete Finnigan – Background,<br>
• Oracle Security specialist and researcher<br>
• CEO and founder of PeteFinnigan.com Li<br>
• Writer of the longest running Oracle security<br>
• Author of the Oracle Security step-by-ste<br>
Practices", Pete Finnigan – Background, W.<br>
• Oracle Security specialist and researcher<br>
• CEO and founder of PeteFinnigan.com Limit<br>
• Writer of the longest running Oracle security<br>
• Author of the Oracle Security step-by-step gu<br>
Pr Pete Finnigan – Background, Who .<br>
• Oracle Security specialist and researcher<br>
• CEO and founder of PeteFinnigan.com Limited in<br>
• Writer of the longest running Oracle security blog<br>
• Author of the Oracle Security step-b Dracle Security specialist and researcher<br>
CEO and founder of PeteFinnigan.com Limite<br>
Vriter of the longest running Oracle security t<br>
Nuthor of the Oracle Security step-by-step gues<br>
Practices", "Oracle Incident Response • CEO and founder of PeteFinnigan.com Limited<br>
• CEO and founder of PeteFinnigan.com Limited<br>
• Writer of the longest running Oracle security bl<br>
• Author of the Oracle Security step-by-step guident<br>
• Cracle ACE for secur • Writer of the Oracle Security step-by-step guid<br>
Practices", "Oracle Incident Response and Fore<br>
• Oracle ACE for security<br>
• Member of the OakTable<br>
• Speaker at various conferences<br>
– UKOUG, PSOUG, BlackHat, more..<br>
• Nuthor of the Oracle Security step-by-step-<br>Practices", "Oracle Incident Response are and the OakTable<br>Speaker at various conferences<br>- UKOUG, PSOUG, BlackHat, more...<br>Published many times, see<br>- http://www.petefinnigan.co
- 
- 
- -
- - http://www.petefinnigan.com for links
- -

Practices", "Oracle Incident Response and Forensics" books<br>
• Oracle ACE for security<br>
• Member of the OakTable<br>
• Speaker at various conferences<br>
– UKOUG, PSOUG, BlackHat, more.<br>
• Published many times, see<br>
– http://www.

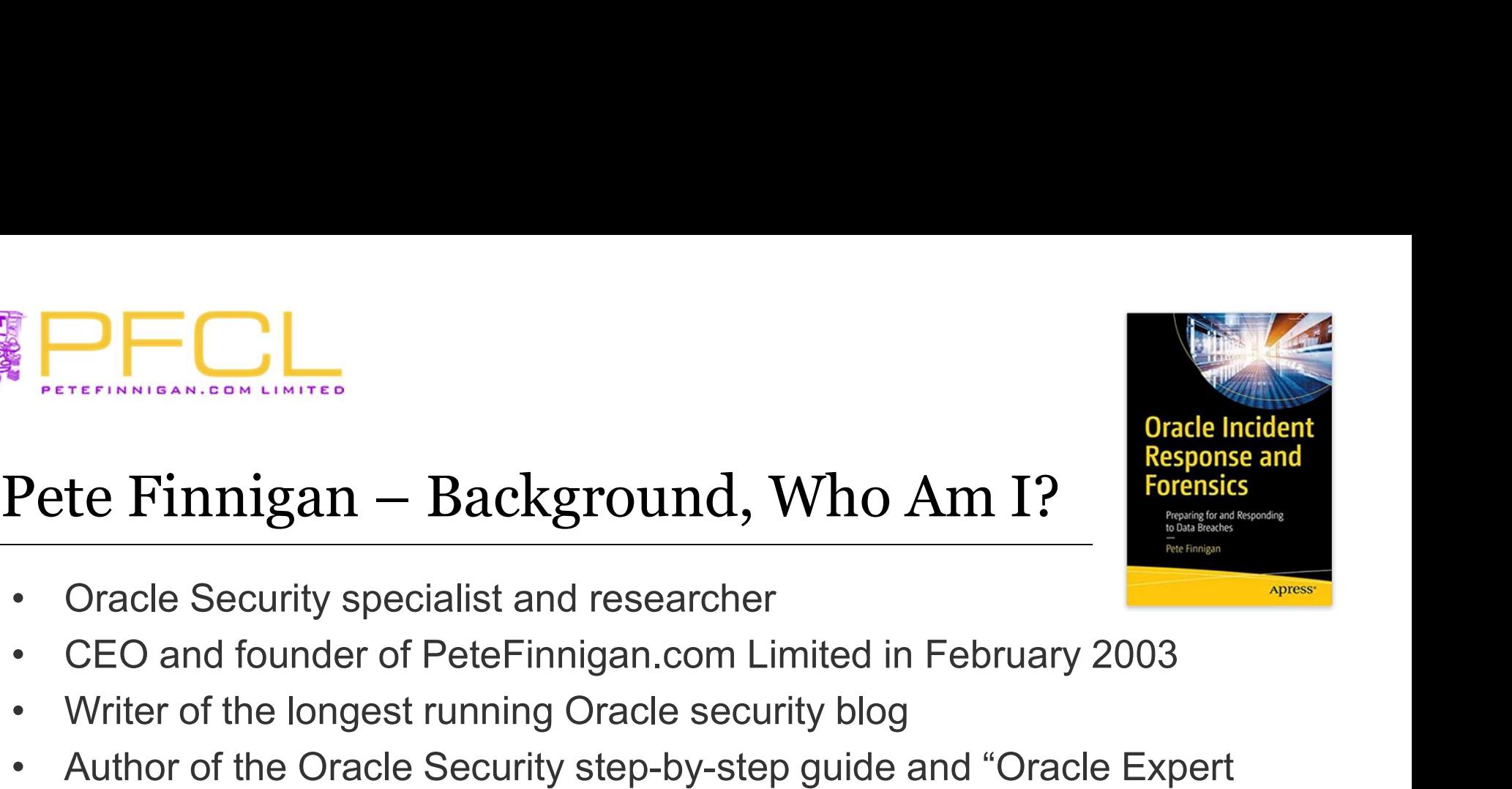

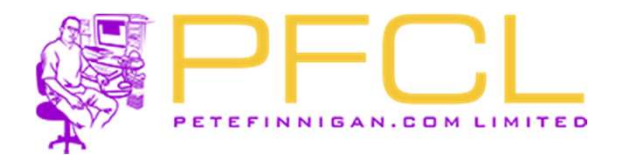

# Agenda

- 
- experience<br>Agenda<br>• Securing Oracle<br>• Three elements to secure
- Agenda<br>• Securing Oracle<br>• Three elements to secure<br>• Do you want to go further? Agenda<br>• Securing Oracle<br>• Three elements to secure<br>• Do you want to go further?<br>• Do it the hard way • Securing Oracle<br>• Three elements to secu<br>• Do you want to go furth<br>• Do it the hard way<br>• Use Database Vault to<br>• Report and verify
- 
- Agenda<br>• Securing Oracle<br>• Three elements to secure<br>• Do you want to go further?<br>• Do it the hard way<br>• Use Database Vault to add b Agenda<br>• Securing Oracle<br>• Three elements to secure<br>• Do you want to go further?<br>• Do it the hard way<br>• Use Database Vault to add better security<br>• Report and verify
- 

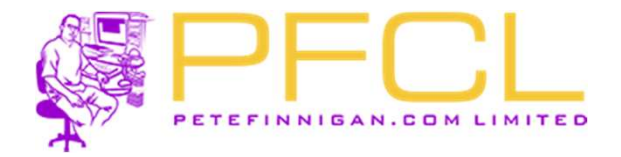

## Section

# © Copyright 2023 PeteFinnigan.com Limited. All rights reserved. Tel 0044 (0) 7759277220, http://www.petefinnigan.com and info@petefinnigan.com Securing Oracle

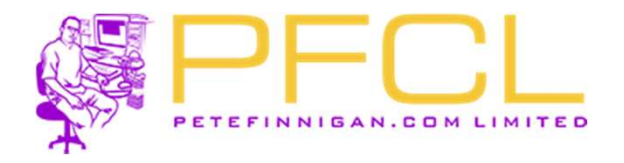

# Secure Data

- Secure Data<br>• The focus for us is to secure data and not<br>"Oracle Security" "Oracle Security"
- FOL<br>
Secure Data<br>
 The focus for us is to secure data and not<br>
"Oracle Security"<br>
 We must use features of Oracle to secure our<br>
data BUT simply following a check list data BUT simply following a check list
- value Data<br>
 The focus for us is to secure data and not<br>
"Oracle Security"<br>
 We must use features of Oracle to secure our<br>
data BUT simply following a check list<br>
 Securing to a list does not work as we must<br>
secure bas secure based on OUR data and OUR use of that data

# • We will keep this talk fairly high level

© Copyright 2023 PeteFinnigan.com Limited. All rights reserved. Tel 0044 (0) 7759277220, http://www.petefinnigan.com  $\,6\,$ 

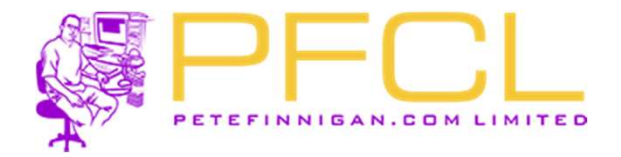

## Section

# © Copyright 2023 PeteFinnigan.com Limited. All rights reserved. Tel 0044 (0) 7759277220, http://www.petefinnigan.com and info@petefinnigan.com Three Elements to Secure

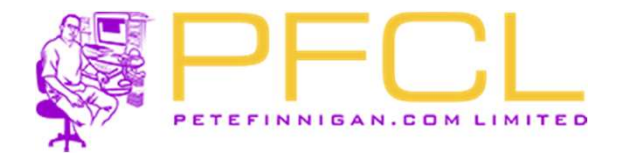

# Compartmentalise Data Security?

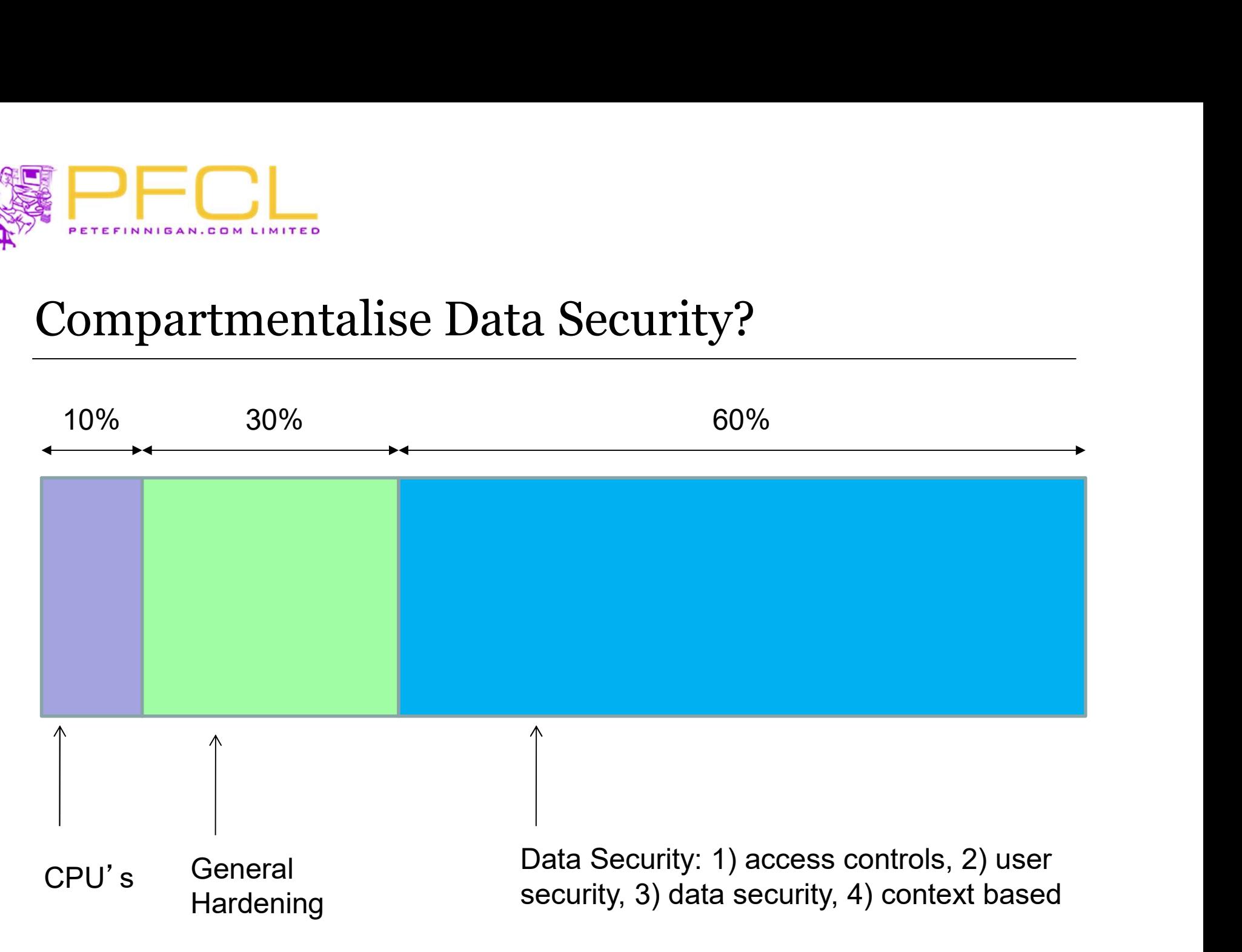

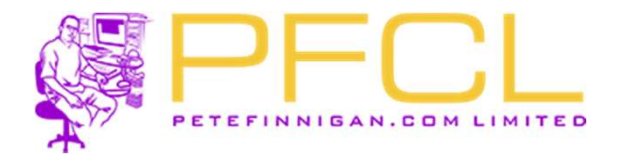

# Splitting Up Data Security in Oracle **Princess Contracts**<br> **Splitting Up Data Security in Oracl**<br>
• (1) - 10% - Patching<br>
• (2) - 30% - Hardening<br>
• (3) - 60% - Data Security design **PECL**<br>
Splitting Up Data Security in Oracl<br>
• (1) - 10% - Patching<br>
• (2) - 30% - Hardening<br>
• (3) - 60% - Data Security design<br>
• Data design Splitting Up Data Security in Oracle<br>
• (1) - 10% - Patching<br>
• (2) - 30% - Hardening<br>
• (3) - 60% - Data Security design<br>
• Data design<br>
• (1) - Access controls **EXECUTE:**<br> **itting Up Data Security in (**<br>
1) - 10% - Patching<br>
2) - 30% - Hardening<br>
3) - 60% - Data Security design<br>
• Data design<br>
• (1) - Access controls<br>
• (2) - User security **region of the Up Data Security in Oracle<br>
10% - Patching<br>
30% - Hardening<br>
30% - Data Security design<br>
bata design<br>
• (1) - Access controls<br>
• (2) - User security<br>
• (3) - Data access controls EXALGRETATIVE (SANLOW LINITED)**<br>
10% - Patching<br>
30% - Hardening<br>
30% - Data Security design<br>
20% - Data Security design<br>
20% - Osta Security<br>
2) - User security<br>
2) - User security<br>
3) - Data access controls<br>
40 udit tra ing Up Data Security in Oracle<br>
10% - Patching<br>
30% - Hardening<br>
50% - Data Security design<br>
Data design<br>
• (1) - Access controls<br>
• (2) - User security<br>
• (3) - Data access controls<br>
wudit trails<br>
Becure coding itting Up Data Security in (<br>
1) - 10% - Patching<br>
2) - 30% - Hardening<br>
3) - 60% - Data Security design<br>
• Cata design<br>
• (1) - Access controls<br>
• (2) - User security<br>
• (3) - Data access controls<br>
• Audit trails<br>
• Secur

- 
- 
- - -
		-
		-
	-
	-
	-
- Secure coding 1) - 10% - Patching<br>
2) - 30% - Hardening<br>
3) - 60% - Data Security design<br>
• Chata design<br>
• (1) - Access controls<br>
• (2) - User security<br>
• (3) - Data access controls<br>
• Audit trails<br>
• Secure coding<br>
• Context based sec 90% - Hardening<br>
190% - Data Security design<br>
• (1) - Access controls<br>
• (2) - User security<br>
• (3) - Data access controls<br>
udit trails<br>
becure coding<br>
Context based security<br>
• Either products from Oracle such as DV, OLS, 80% - Data Security design<br>
• (1) - Access controls<br>
• (2) - User security<br>
• (3) - Data access controls<br>
udit trails<br>
Becure coding<br>
Context based security<br>
• Either products from Oracle such as D<br>
• Home grown<br>
• Home gr
	-

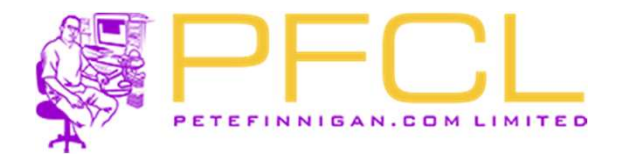

# Context Based Security

- endext Based Security<br>• Enhance other layers of security<br>• Allows detailed level security
- 
- FICL<br>
Context Based Security<br>
 Enhance other layers of security<br>
 Allows detailed level security<br>
 Allow pete to access credit cards from JDI **PECL**<br>
htext Based Security<br>
Enhance other layers of security<br>
Allows detailed level security<br>
• Allow pete to access credit cards from JDE<br>
and only from the office and on a PC in the<br>
accounts department and only from the office and on a PC in the accounts department • Enhance other layers o<br>• Allows detailed level se<br>• Allow pete to access creand only from the office<br>accounts department<br>• How?<br>• Limit the database user Finance other layers of security<br>
Allows detailed level security<br>
• Allow pete to access credit cards from JDE<br>
and only from the office and on a PC in the<br>
accounts department<br>
How?<br>
• Limit the database user, limit the a
- - limit the location, Limit by machine domain, limit by application roles of context / info / etc,

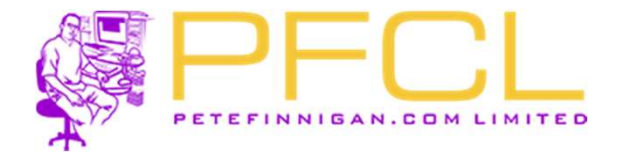

## Section

# © Copyright 2023 PeteFinnigan.com Limited. All rights reserved. Tel 0044 (0) 7759277220, http://www.petefinnigan.com and info@petefinnigan.com Do you Want to go Further?

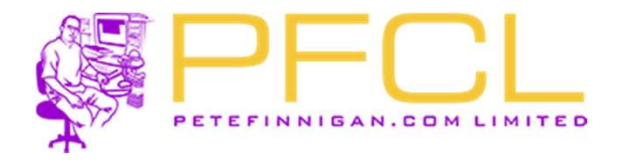

# We Want to Achieve Better Security We Want to Achieve Better 3 **PHOTO ACALCE SECUTE:**<br>
• We must use context<br>
• That context must be secure and trusted<br>
• Can do some things with VPD, ...<br>
• Can do by hand with

- 
- Want to Achieve Better Security<br>
We must use context<br>
 That context must be secure and trusted<br>
Can do some things with VPD, ...
- 
- 
- We Want to Achieve Better !<br>• We must use context<br>• That context must be sec<br>• Can do some things with VP<br>• Can do by hand with<br>• PL/SQL code, triggers, seembes views and more • Want to Achieve Better Security<br>
• That context must be secure and trusted<br>
• That context must be secure and trusted<br>
Can do some things with VPD, ...<br>
Can do by hand with<br>
• PL/SQL code, triggers, secure application<br>
r roles, views and more • We must use context<br>
• That context must be secure and trusted<br>
• Can do some things with VPD, ...<br>
• Can do by hand with<br>
• PL/SQL code, triggers, secure application<br>
roles, views and more<br>
• Why is this an issue to do • That context must be secure and trusted<br>Can do some things with VPD, ...<br>Can do by hand with<br>• PL/SQL code, triggers, secure application<br>roles, views and more<br>Why is this an issue to do by hand?<br>• Lots of code, Design th Can do some things with VPD, ...<br>Can do by hand with<br>• PL/SQL code, triggers, secure application<br>les, views and more<br>Why is this an issue to do by hand?<br>• Lots of code, Design the framework you<br>• Can be bypassed as Oracle
- -
	-

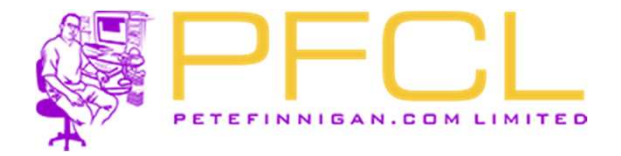

## Section

# © Copyright 2023 PeteFinnigan.com Limited. All rights reserved. Tel 0044 (0) 7759277220, http://www.petefinnigan.com and info@petefinnigan.com Do if the Hard Way

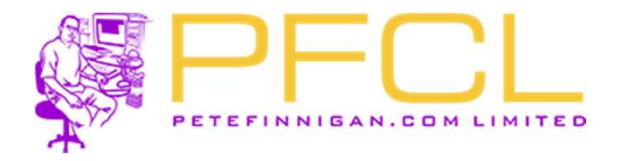

# Context: View Based Security

- FINITED CONTRACT CONTRACT CONTRACT CONTRACT CONTRACT CONTRACT CONTRACT CONTRACT CONTRACT CONTRACT CONTRACT CONTRACT CONTRACT CONTRACT CONTRACT CONTRACT CONTRACT CONTRACT CONTRACT CONTRACT CONTRACT CONTRACT CONTRACT CONTRAC data • A PL/SQL function allows tests to be made to check<br>• A PL/SQL function allows tests to be made to check<br>• A PL/SQL function allows tests to be made to check<br>• We could also check in this PL/SQL whether the privilege
	- whether access is allowed or not
	- **Example 2018**<br>
	 We can create VIEW BASED security<br>
	We can create VIEW BASED security to limit access to read<br>
	 A PL/SQL function allows tests to be made to check<br>
	 We could also check in this PL/SQL whether the privile used is SELECT ANY by checking the users actual rights **Example 2018 19 Security**<br>
	Ve can create VIEW BASED security to limit access to<br>
	lata<br>
	• A PL/SQL function allows tests to be made to check<br>
	whether access is allowed or not<br>
	• We could also check in this PL/SQL whether t • A PL/SQL function allows tests to be made to check<br>
	• We could also check in this PL/SQL whether the privilege<br>
	• We could also check in this PL/SQL whether the privilege<br>
	• This can block some ANY privileges<br>
	• This can
	-
- <ul>\n<li>We could also check in this PL/SQL whether the privileged used is SELECT ANY by checking the users actual rights</li>\n<li>This can block some ANY principles</li>\n<li>BUT system ANY for select can access the base table. Solution:\n <ul>\n<li>Revolte system ANY except for sys</li>\n<li>Block SYSTEM ANY except for sys</li>\n<li>Block SYSTEM AICES-SEDBA access The first versions of DV did this</li>\n</ul>\n</li>\n</ul> • BUT system ANY for select can access the base table. Solution: France State State State State State State<br>
4 R PL/SQL function allows tests to be made to<br>
4 We could also check in this PL/SQL whether<br>
4 Use is SELECT ANY by checking the users<br>
1 This can block some ANY privileges<br>
1 S
	-
	-

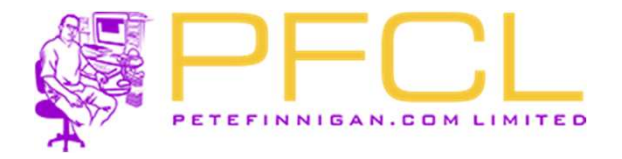

# Context: DML Based Security

- FOL<br>
Context: DML Based Security<br>
 We can apply the same "Realm" type ideas to<br>
block DML with triggers<br>
Fig. cannot be everyidden as this is added to the block DML with triggers
- FOLD CONTRACT CONTRACT CONTRACT CONTRACT CONTRACT CONTRACT CONTRACT CONTRACT CONTRACT CONTRACT CONTRACT CONTRACT CONTRACT CONTRACT CONTRACT CONTRACT CONTRACT CONTRACT CONTRACT CONTRACT CONTRACT CONTRACT CONTRACT CONTRACT C base table and this is not view based Context: DML Based Security<br>
• We can apply the same "Realm" type ideas to<br>
block DML with triggers<br>
• This cannot be overridden as this is added to the<br>
base table and this is not view based<br>
• Again we could check for Sy • We can apply the same "Realm" type ideas to<br>block DML with triggers<br>
• This cannot be overridden as this is added to the<br>
base table and this is not view based<br>
• Again we could check for System ANY in the<br>
PL/SQL code b
- PL/SQL code by looking at the callers rights
- <p>\n base table and this is not view based\n <ul>\n<li>Again we could check for System ANY in the PL/SQL code by looking at the callers rights</li>\n<li>We can also make a mandatory realm in part at least with context based code</li>\n</ul>\n</p>\n<p>\n See Chapter 2023. PostEnlogan.com Linniet All rights research to OOL (0) 7758277220, high: 2023. PostEnlogan.com Linniet All rights research to OOL (0) 7758277220, high: 2023. PostEnlogan.com and high: 15\n <ul>\n<li>15</li>\n</ul>\n</p> at least with context based code

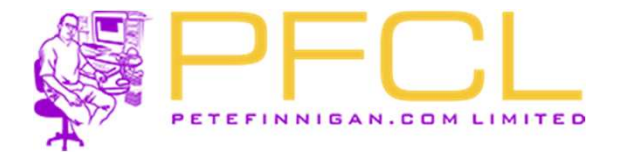

Command Rule: Block SQL\*Plus - Webserver Webserver<br>
• We can perfectly<br>
• We can perfectly<br>
replicate the protection<br>
we have in DV with a<br>
logon trigger Webserver<br>
• We can perfectly<br>
• We can perfectly<br>
• we have in DV with a<br>
logon trigger<br>
• We can also use valid<br>
• mode checking but this<br>
is not granular<br>
• In this example the httpd <sup>56.85</sup>, 192.168.56.90')) then<br>
• We can perfectly<br>
replicate the protection<br>
we have in DV with a<br>
logon trigger<br>
• We can also use valid<br>
node checking but this<br>
is not granular<br>
• In this example the httpd<br>
still works 138 139 -- the IP adress is not allowed 140 141 insert into stk login error (login date, error line) values (sysdate, 1); 142 commit; 143 RAISE APPLICATION ERROR(-20070, NOT AUTHORISED FROM THIS HOST'); 144 For the Corporation of Copyright 2023 PeteFinnigan.com Limited. All rights reserved. Tel 0044 (0) 7759277220, http://www.petefinnigan.com and info@petefinnigan.com and info@peter<br>
Copyright 2023 PeteFinnigan.com Limited. replicate the protection we have in DV with a logon trigger node checking but this is not granular still works but SQL\*Plus from the webserver is blocked

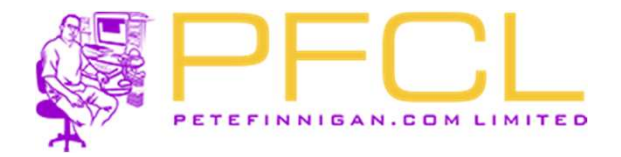

### Section

# © Copyright 2023 PeteFinnigan.com Limited. All rights reserved. Tel 0044 (0) 7759277220, http://www.petefinnigan.com and info@petefinnigan.com Use Database Vault to Add Better Security

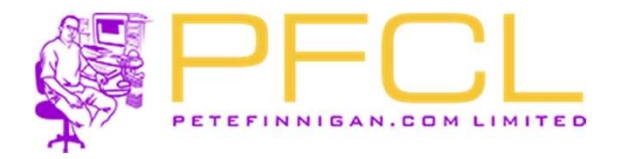

# What Is Database Vault?

- What Is Database Vault?<br>• Declarative security framework to allow fine grained access to<br>• Literally unlimited context based security rules can be added to database objects (tables, views, procedures…) grouped into realms
- What Is Database Vault?<br>• Declarative security framework to allow fine grained access to<br>database objects (tables, views, procedures...) grouped into realms<br>• Literally unlimited context based security rules can be added t control access to any (well almost any) database object or command **Extra against SYSTEM ANY**<br>
• Declarative security framework to allow fine grained access to<br>
database objects (tables, views, procedures...) grouped into realms<br>
• Literally unlimited context based security rules can be a • Declarative security framework to allow fine grained access to database objects (tables, views, procedures...) grouped into realms<br>• Literally unlimited context based security rules can be added to control access to any What Is Database Vault?<br>• Declarative security framework to allow fine grained access to<br>database objects (tables, views, procedures...) grouped into realms<br>• Literally unlimited context based security rules can be added t • Declarative security framework to allow fine grained access to<br>
database objects (tables, views, procedures...) grouped into realms<br>
• Literally unlimited context based security rules can be added to<br>
control access to a
- 
- 
- data dictionary and more database objects (tables, views, procedures...) grouped into realm<br>
• Literally unlimited context based security rules can be added to<br>
control access to any (well almost any) database object or comma<br>
• Default use is to • Literally unlimited context based security rules can be added to<br>control access to any (well almost any) database object or com<br>• Default use is to protect against **SYSTEM ANY** privileges<br>• Because it is "built-in" to th
- administrator, user account manager and vault owner
- 
- 

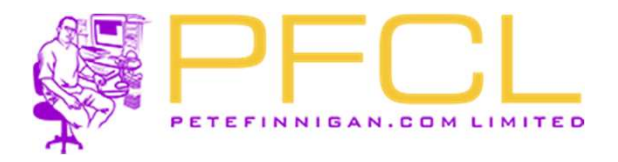

# The Main DV Components The Main DV Components<br>
• Factors<br>
• Individual elements to use in rules (e<br>
• Rules • Main DV Components<br>
• Individual elements to use in rules (e.g. IP Address)<br>
• True/False questions for the database The Main DV Components<br>
• Factors<br>
• Rules<br>
• True/False questions for the databas<br>
• Rule Sets • Main DV Components<br>• Individual elements to use in rules (e.g. IP Address)<br>• True/False questions for the database<br>• Groups of rules (Also results in True/False – with AND/OR) The Main DV Components<br>
• Factors<br>
• Individual elements to use in rules (e<br>
• Rules<br>
• True/False questions for the databas<br>
• Rule Sets<br>
• Groups of rules (Also results in True/<br>
• Realms • Main DV Components<br>
• Groups of rules<br>
• Individual elements to use in rules (e.g. IP Address)<br>
• True/False questions for the database<br>
• Groups of rules (Also results in True/False – with AND/OR)<br>
• Protect database ob The Main DV Components<br>
• Factors<br>
• Individual elements to use in rules (e<br>
• Rules<br>
• True/False questions for the databas<br>
• Rule Sets<br>
• Groups of rules (Also results in True/<br>
• Realms<br>
• Protect database objects (use

- -
- -
- -
- -
- 
- Groups of rules (Also results in True/False with AND/OR)<br>• Realms<br>• Protect database objects (uses rules, factors)<br>• Command Rules<br>• Protect access to SQL commands (e.g. CONNECT) (uses rules, factors)<br>• Secure Applica **Example 18 Main DV Components**<br>• Individual elements to use in rules (e.g. IP Address)<br><sup>2</sup>ules<br>• True/False questions for the database<br><sup>2ule</sup> Sets<br>• Groups of rules (Also results in True/False – with AND/OR<br><sup>2</sup>ealms<br>• Pro The Main DV Components<br>
• Factors<br>
• Individual elements to use in rules (e<br>
• True/False questions for the databas<br>
• Rule Sets<br>
• Groups of rules (Also results in True/<br>
• Realms<br>
• Protect database objects (uses rules<br> From the Hements to use in rules (e.g. IP Address)<br>
• Protect access to the database<br>
• True/False questions for the database<br>
• Groups of rules (Also results in True/False – with AND/OR)<br>
• Protect database objects (uses factors) • Individual elements to use in rules (e.g.<br>• True/False questions for the database<br>• Rule Sets<br>• Groups of rules (Also results in True/Fa<br>• Realms<br>• Protect database objects (uses rules, fa<br>• Command Rules<br>• Protect acces <sup>2</sup><br>
Vules<br>
• True/False questions for the database<br>
• Groups of rules (Also results in True/False — with AND)<br>
• Protect database objects (uses rules, factors)<br>
• Protect access to SQL commands (e.g. CONNECT) (unitations)
- -

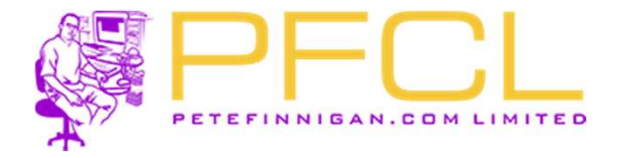

#### As an un-athenticated web user

# Hacking The Sample Database Before DV

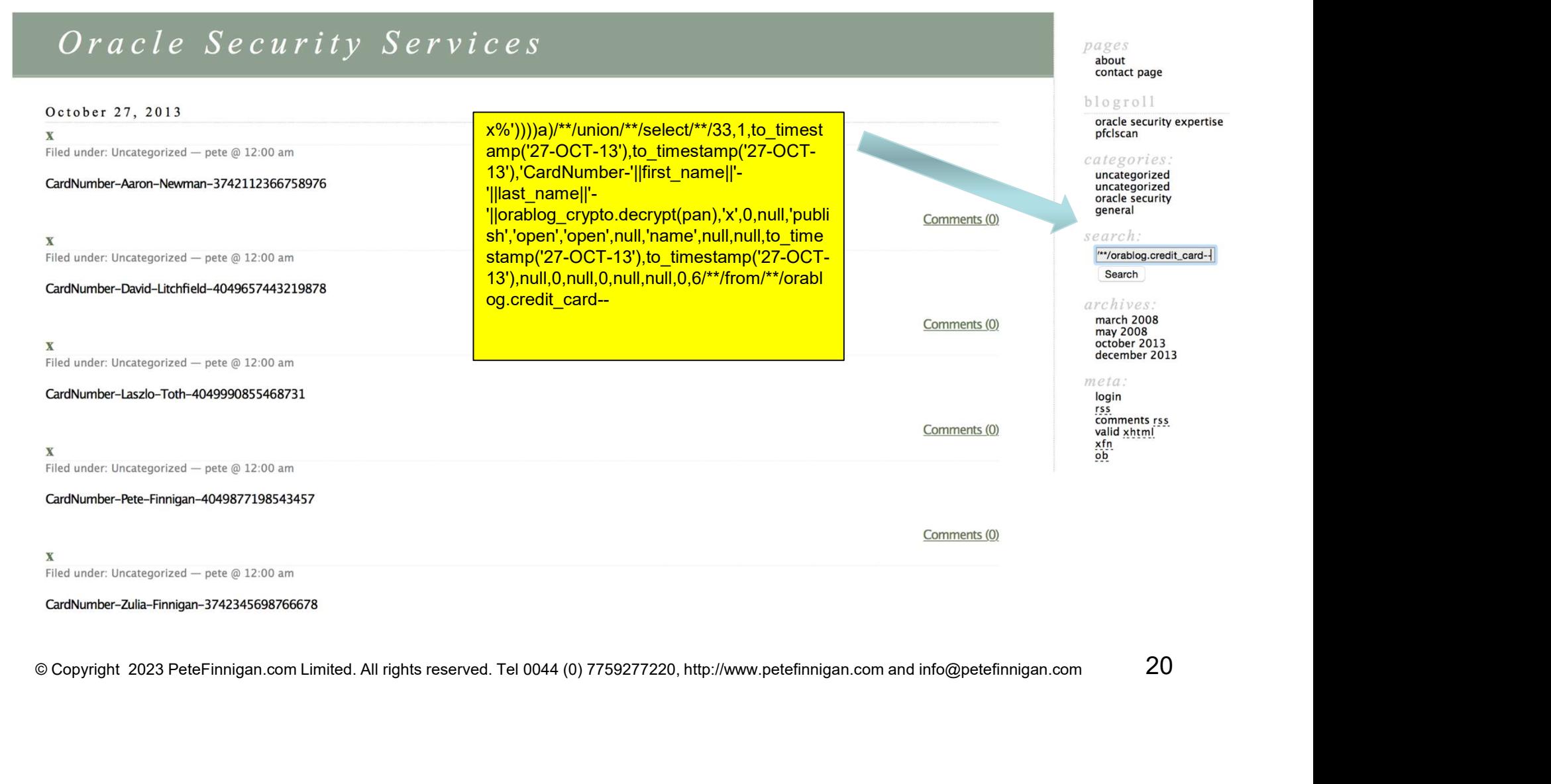

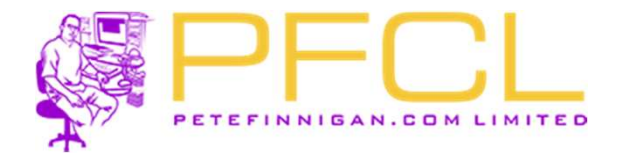

#### As an un-athenticated web user

## Hacking The Sample Database After DV OOTB

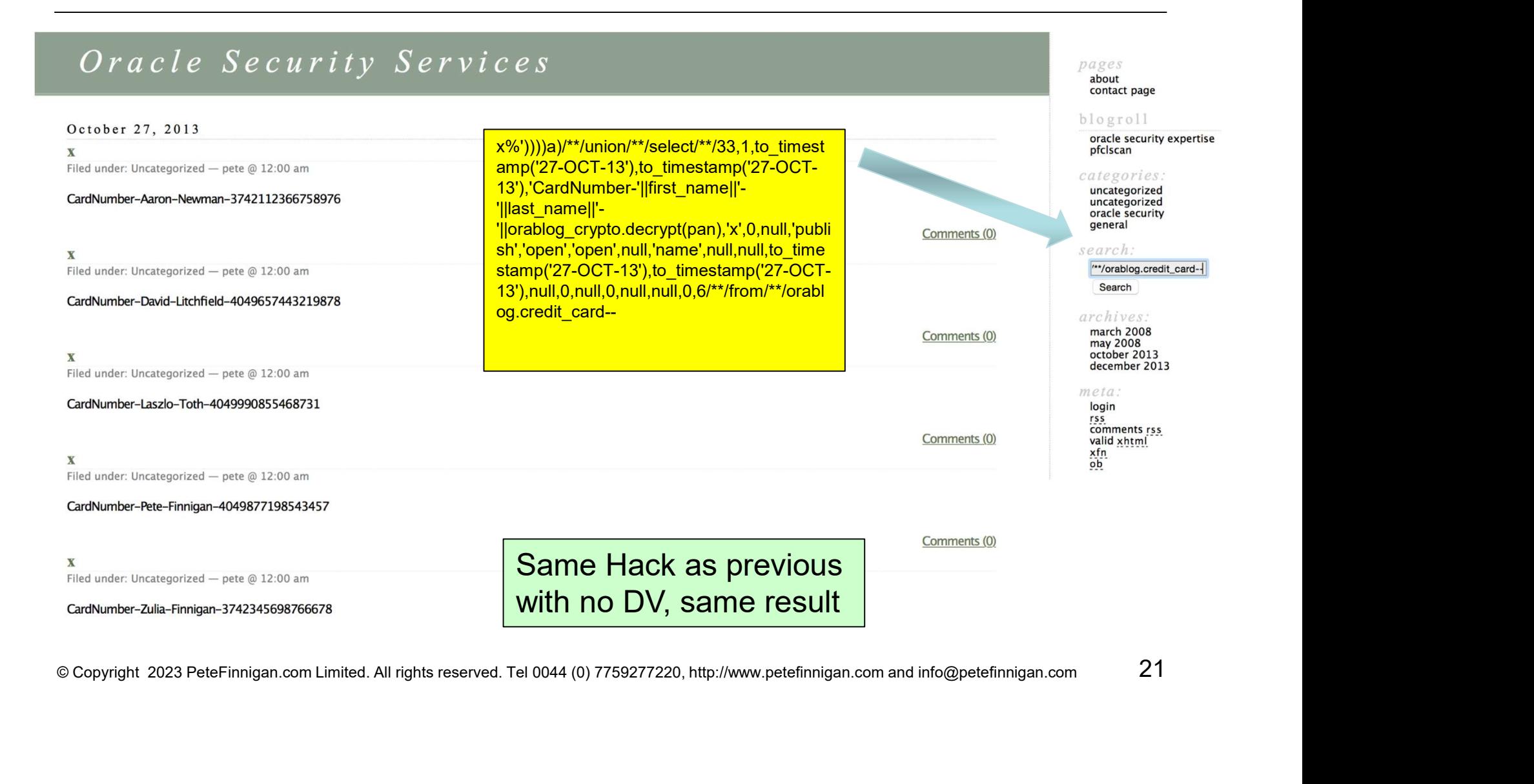

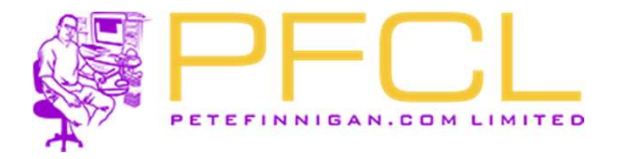

# EXAMPLE CONTRACT CONTRACT ON LIMITED<br>
DV Add A Realm — Hack Again<br>
SQL> connect d'ao/dvo®//192.168.56.94:1521/dvtst.localdomain<br>
SQL><br>
SQL>

```
SOL> exec dbms_macadm.delete_realm('BOF Realm');
  PL/SQL procedure successfully completed.
  SOLSQL> -- create the BOF realm
SQL begin<br>
a contribution = Protest and collect<br>
a contribution = Protest and collect<br>
e contribution = Protest<br>
e contribution = Protest<br>
s of:<br>
FL/SQL procedure successfully completed.<br>
<br>
S PL/SQL procedure successfully
```
- Again<br>• Create a realm to effectively add the<br>• CRABLOG schema objects to that<br>• realm and so that System ANY is not<br>• able to be used on ORABLOG ORABLOG schema objects to that realm and so that System ANY is not able to be used on ORABLOG objects by any other user. Again<br>
• Create a realm to effectively add the<br>
CRABLOG schema objects to that<br>
realm and so that System ANY is not<br>
able to be used on ORABLOG<br>
objects by any other user.<br>
• Do the same hacks as before still<br>
work?<br>
• The • Create a realm to effectively add the<br>
ORABLOG schema objects to that<br>
realm and so that System ANY is not<br>
able to be used on ORABLOG<br>
objects by any other user.<br>
• Do the same hacks as before still<br>
work?<br>
• The applic
- work?
- still work correctly even with the realm in place

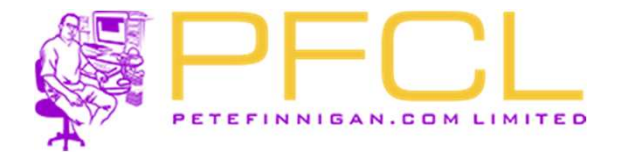

#### As an un-athenticated web user

# Hacking The Sample Database With Realm

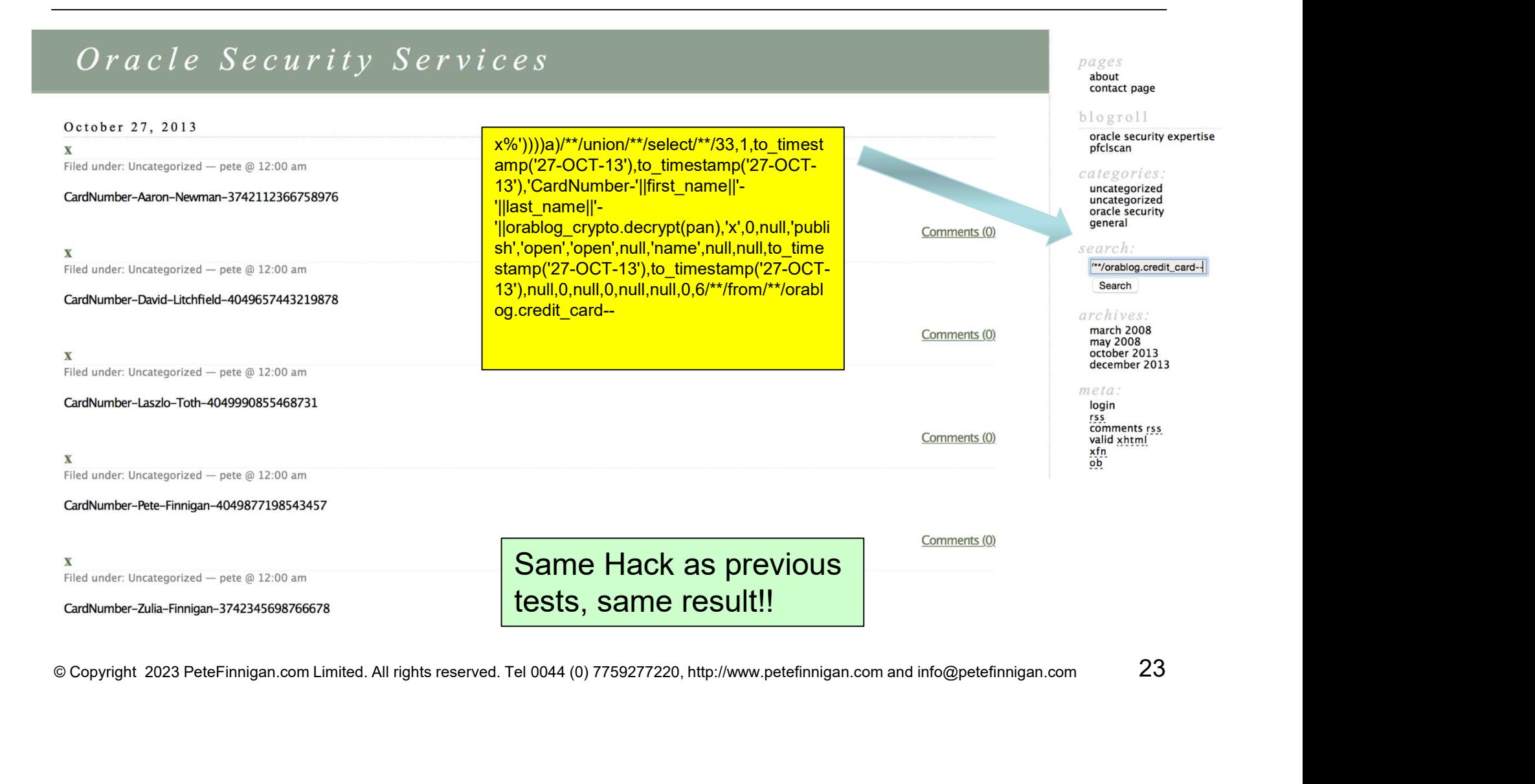

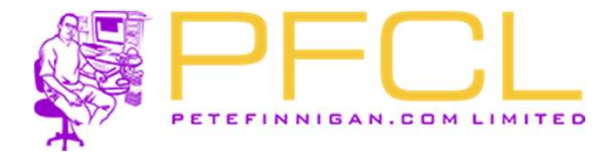

#### Hmmm, the aps are now broken; we need to add ORABLOG to the realm but it defeats the object

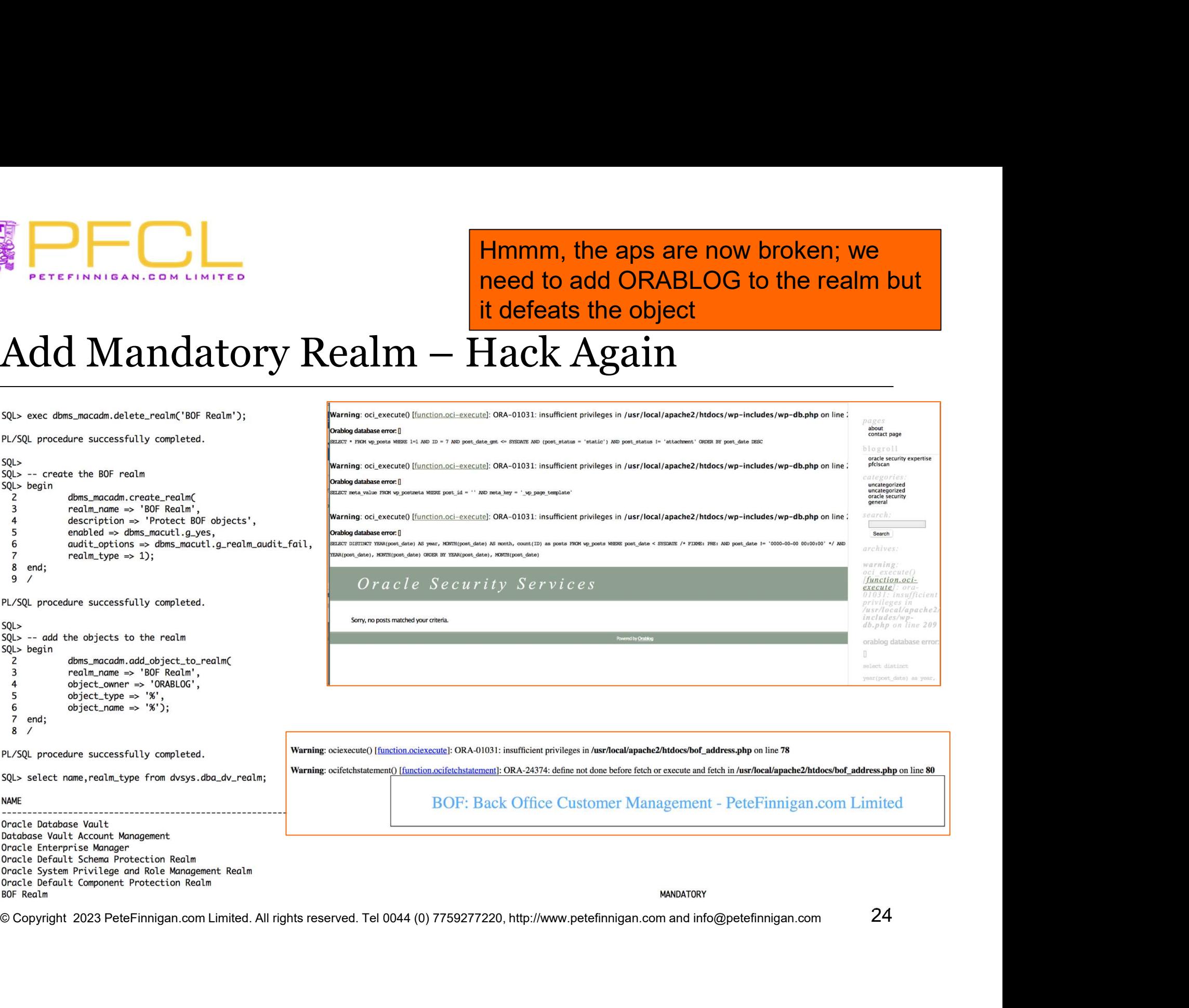

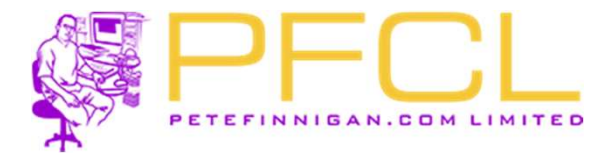

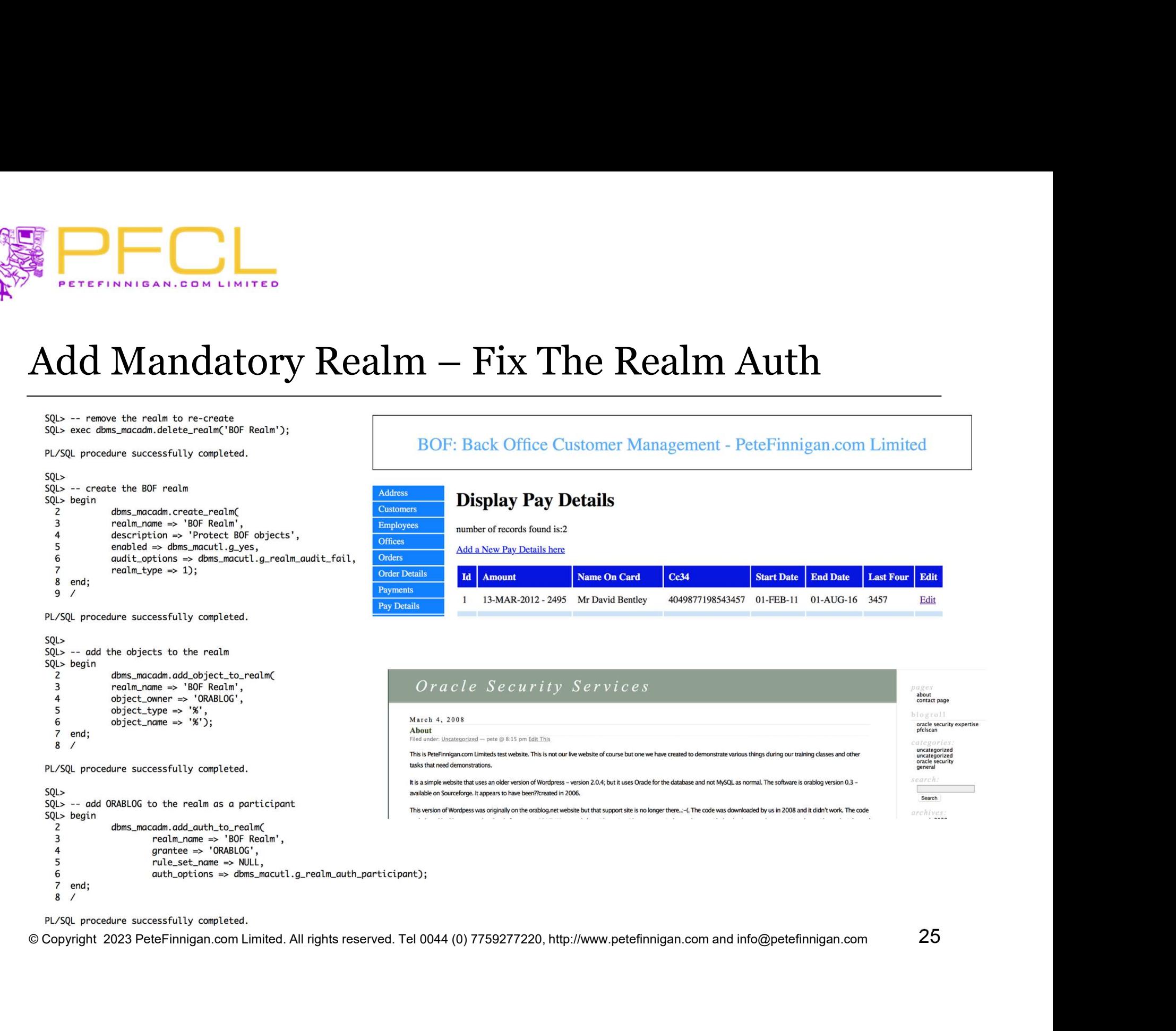

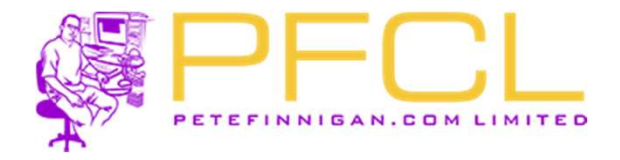

#### As an un-athenticated web user

26

### Hacking The Sample Database With Mandatory Realm

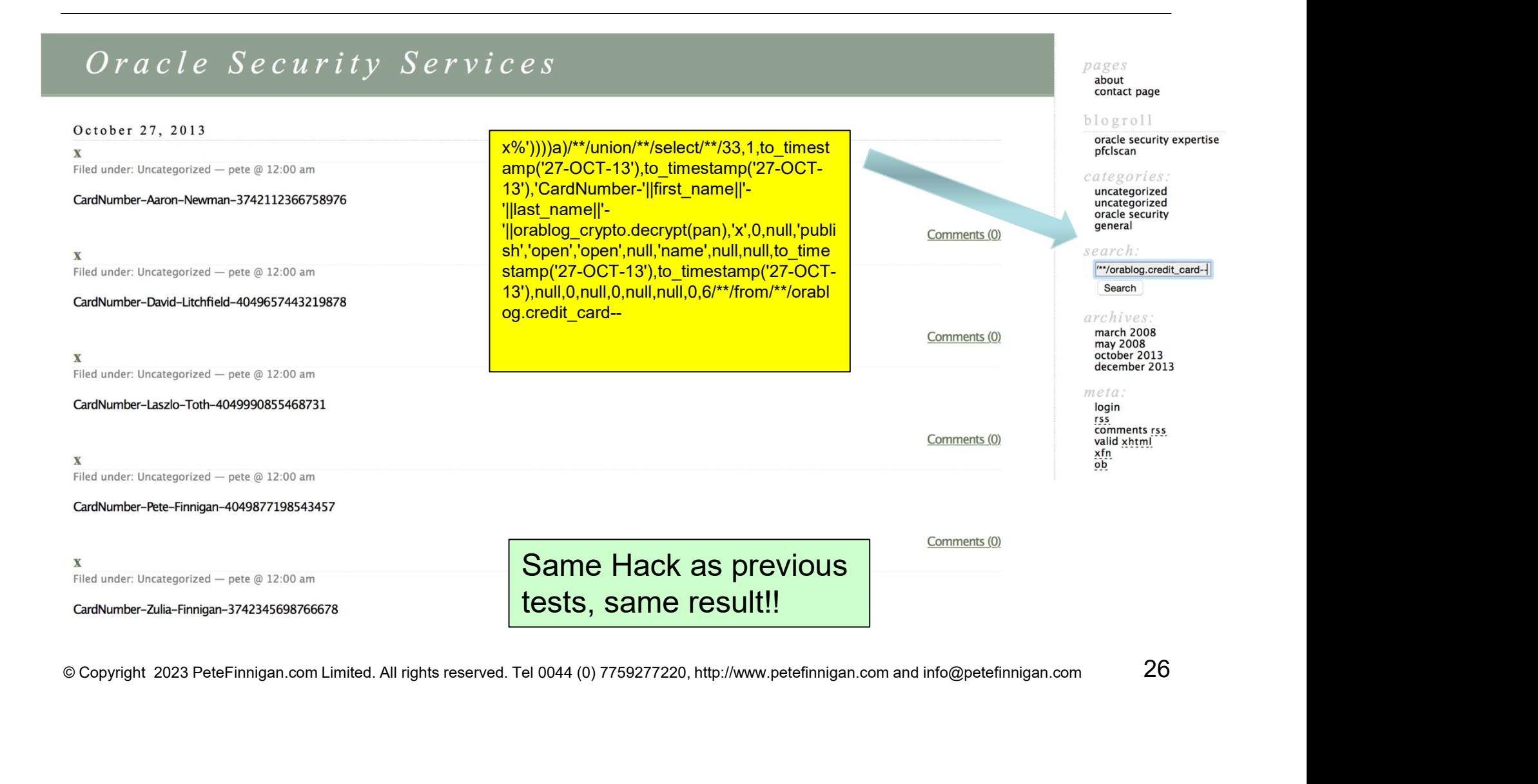

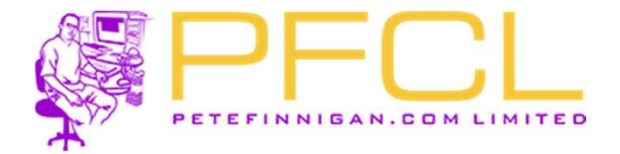

```
\sum_{\texttt{seter}(\texttt{INNICAN}, \texttt{CONLINITE})\atop \texttt{Deqmin}}\nolimits{\text{D}V\text{Command Rule} - \text{Create the Rule}}\n}description => 'Locate the program name from the session',
26
27rule set name => NULL,
      validate_expr => NULL,
28
      get expr => 'UPPER(SYS CONTEXT(''USERENV'', ''MODULE''))',
29
30
      identify by => DBMS MACUTL.G IDENTIFY BY METHOD,
31labeled by => DBMS MACUTL.G LABELED BY SELF,
32
      eval options => DBMS MACUTL.G EVAL ON SESSION,
Example 2023 PeteFinnigan.com Limited. All rights reserved. Tel 0044 (0) 7759277220, http://www.petefinnigan.com and Info@peteFinnigan.com 27<br>
\beta - create the rule and information of the control of the control of the co
```
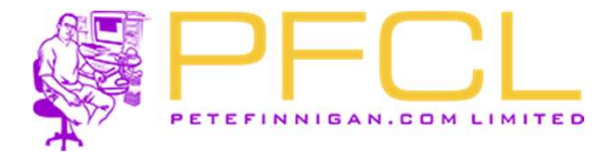

```
DV Command Rule – Code Continued
63
   end;
64
    \prime65
    -- add the rules to the rule set
66
   begin
      dbms macadm.add rule to rule set(
67
        rule set name => 'Enforce ORABLOG Webserver',
68
© Copyright 2023 PeteFinnigan.com Limited. All rights reserved. Tel 0044 (0) 7759277220, http://www.petefinnigan.com and info@petefinnigan.com 2023 Peter Final reserved. Tel 0044 (0) 7759277220, http://www.petefinnigan.co
```
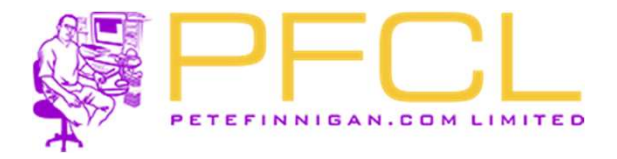

DV Command Rule - Results<br>
SQL> connect orablog/orablog@//192.168.56.94:1521/dvtst.localdomain<br>ERROR:

SQL> connect orablog/orablog@//192.168.56.94:1521/dvtst.localdomain<br>
SQL> : hostname<br>
Peters-MBP<br>
<br>
• The rules are not perfect as we have implemented properly only<br>
for Orablog and not BOF but BOF has no client tools inst COTITITIATION INCE - INCSUTES<br>
196: 20403: SQL\*Plus not allowed for 0RABLOG from the Webserver<br>
196: 20403: SQL\*Plus not allowed for 0RABLOG from the Webserver<br>
196: 20403: SQL\*Plus not allowed for 0RABLOG from the Webserv ct orablog/orablog@//192.168.56.94:1521/dvtst.localdomain<br>20403: SQL\*Plus not allowed for ORABLOG from the Webserver<br>name<br>and not BOF but BOF has no client tools installed<br>The rules are not perfect as we have implemented p where the client state of the client state of the server we have from the server we have from the server we have the server we have the server of the client conduction of the client of the client of the client of the serve 20403: SQL\*Plus not allowed for ORABLOG from the Webserver<br>
og12<br>
ct orablog/orablog@//192.168.56.94:1521/dvtst.localdomain<br>
mame<br>
The rules are not perfect as we have implemented properly only<br>
for Orablog and not BOF but extrame<br>
ed.<br>
ed.<br>
ed.<br>
estname<br>
• The rules are not perfect as we have implemented properly only<br>
• The rules are not perfect as we have implemented properly only<br>
• The rules are not perfect as we have implemented prope

- 
- 
- sets for realms is a large task when a lot of controls are needed

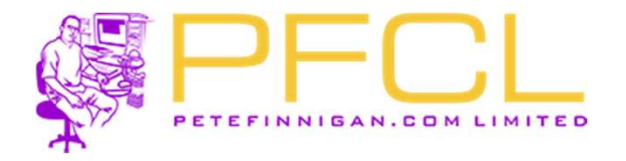

# Do Not Use DV

- **PORT CONTROLLED ASSESSED AND A DETERMINE PORT OF STARK AND A DETAIL OF STARK AND A DETAIL OF STARK AND A DETAIL OF STARK AND A DETAIL OF STARK AND A DETAIL OF STARK AND RELATION** normal database security **PORT CONSUMER**<br> **Do Not Use DV**<br>
• Don't use Database Vault<br> **referred to the Database Security**<br>
• Even then<br>
• Use standard database **Not Use DV**<br>
Don't use Database Vault if you do not have<br>
normal database security<br>
Even then<br>
• Use standard database security first<br>
• Achieve some of DV with standard features
- -
- Not Use DV<br>
Don't use Database Vault if you do not have<br>
normal database security<br>
Fven then<br>
 Use standard database security first<br>
 Achieve some of DV with standard features –<br>
i.e. do not use DBA, SYS and SYSTEM,<br>
rev i.e. do not use DBA, SYS and SYSTEM, revokes, %ANY% remove,… Fort doe Batabase value in<br>
normal database security<br>
• Even then<br>
• Use standard database<br>
• Achieve some of DV with<br>
i.e. do not use DBA, SY:<br>
revokes, %ANY% remov<br>
• Secure DV<br>
• Then use DV to enhance e. • Even then<br>• Use standard database security first<br>• Achieve some of DV with standard features<br>i.e. do not use DBA, SYS and SYSTEM,<br>revolves, %ANY% remove,...<br>• Secure DV<br>• Then use DV to enhance existing data security<br>• T
- 
- 

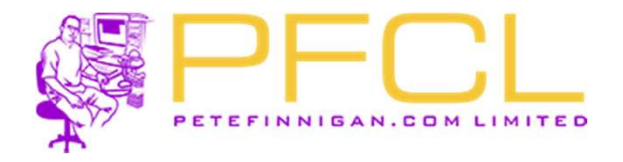

# TDE Would Benefit from Database Vault

- 
- FIDE Would Benefit from Database Vault<br>• TDE can be used to protect data at rest<br>• In a typical database data in datafiles is visible **FDE Would Benefit from Database Vault**<br>• TDE can be used to protect data at rest<br>• In a typical database data in datafiles is visible<br>on the OS to "oracle" Unix user only on the OS to "oracle" Unix user only FIDE Would Benefit from Database Vault<br>• TDE can be used to protect data at rest<br>• In a typical database data in datafiles is visible<br>on the OS to "oracle" Unix user only<br>• If TDE is used then it protects the datafiles at<br> • TDE can be used to protect data at rest<br>• In a typical database data in datafiles is visible<br>on the OS to "oracle" Unix user only<br>• If TDE is used then it protects the datafiles at<br>rest on tape or other media<br>• The "orac • In a typical database data in datafiles is visible<br>on the OS to "oracle" Unix user only<br>• If TDE is used then it protects the datafiles at<br>rest on tape or other media<br>• The "oracle" user can connect "/ as sysdba"<br>and see
- rest on tape or other media
- and see any TDE protected data
- access to the TDE data when connected

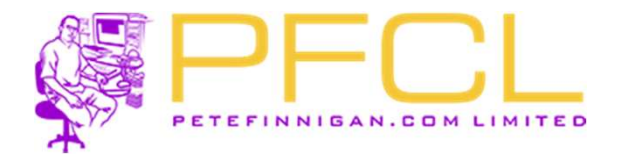

# Choose the Correct DV Solution

- THE CONSIDER PROPERTY SOLUTION<br>• Keep the Database Vault set up as simple as possible as possible • Choose the Correct DV Solution<br>• Keep the Database Vault set up as simple<br>• Use simple rules / rule sets that can be<br>• verified Choose the Correct DV Solution<br>
• Keep the Database Vault set up as simple<br>
as possible<br>
• Use simple rules / rule sets that can be<br>
verified<br>
• Use designs not random code<br>
• Use the right solution; command rule, • Keep the Database Vault set up as simple<br>
• Use simple rules / rule sets that can be<br>
• Use designs not random code<br>
• Use the right solution; command rule,<br>
SAR, Realm based on the requirement
- verified
- 
- SAR, Realm based on the requirement • Use simple rules / rule sets that ca<br>verified<br>• Use designs not random code<br>• Use the right solution; command rules<br>• SAR, Realm based on the requirer<br>• Enrich realms with command rules
- 

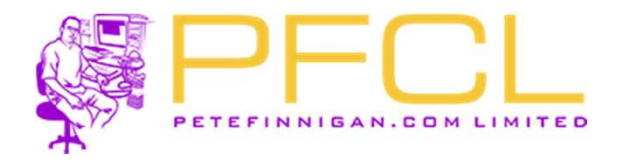

# Do Not Mix

- **PECL**<br>
Do Not Mix<br>
 If an object must appear in multiple realms<br>
 use one realm and more complex rules • Not Mix<br>
f an object must appear in multiple realms<br>
• use one realm and more complex rules<br>
• Or multiple realms and simpler rules • Not Mix<br>
f an object must appear in multiple realms<br>
• use one realm and more complex rules<br>
• Or multiple realms and simpler rules<br>
• Don't cross over in rules Not Mix<br>
f an object must appear in multiple rea<br>
• use one realm and more complex rules<br>
• Or multiple realms and simpler rules<br>
• Don't cross over in rules<br>
<sub>- ayer</sub> command rules on realms if nec
	-
	-
	-
- 
- **•** If an object must appear in multiple realms<br>• use one realm and more complex rules<br>• Or multiple realms and simpler rules<br>• Don't cross over in rules<br>• Layer command rules on realms if necessary<br>• Design and create si
- If an object must appear in multiple realms<br>• use one realm and more complex rules<br>• Or multiple realms and simpler rules<br>• Don't cross over in rules<br>• Layer command rules on realms if necessary<br>• Design and create simpl • use one realm and more complex rules<br>• Or multiple realms and simpler rules<br>• Don't cross over in rules<br>• Layer command rules on realms if necessary<br>• Design and create simple rules and rule sets<br>• Design necessary facto are secure

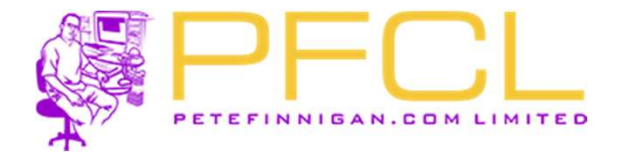

## Section

# © Copyright 2023 PeteFinnigan.com Limited. All rights reserved. Tel 0044 (0) 7759277220, http://www.petefinnigan.com and info@petefinnigan.com Report and Verify

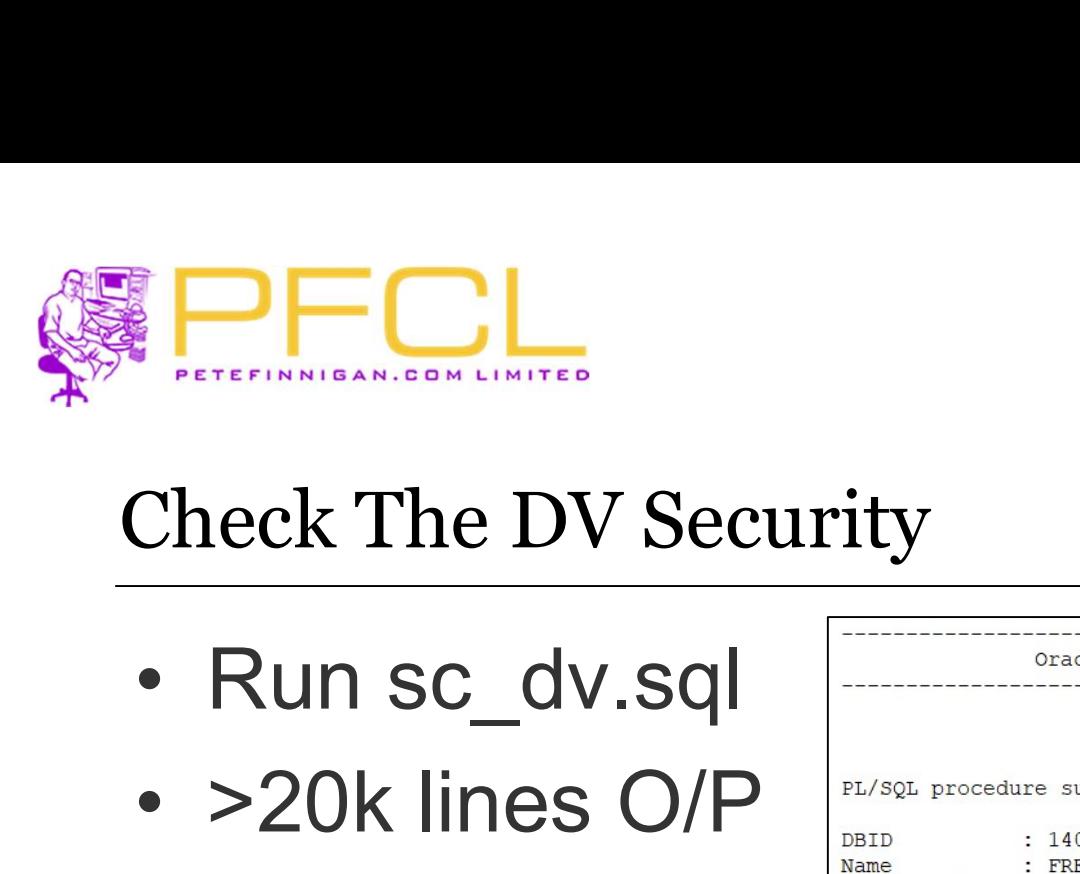

# Check The DV Security

- 
- 
- 

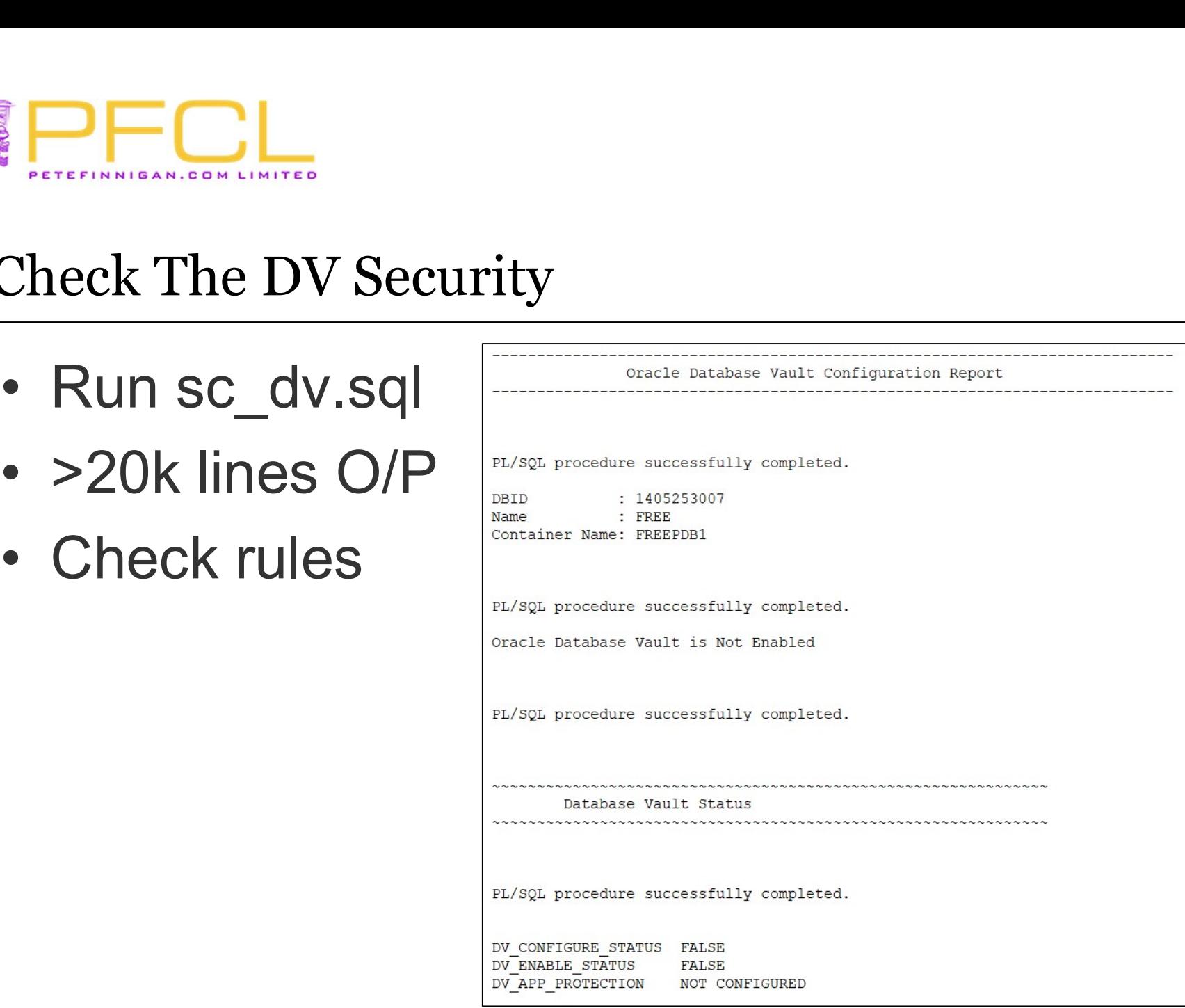

© Copyright 2023 PeteFinnigan.com Limited. All rights reserved. Tel 0044 (0) 7759277220, http://www.petefinnigan.com

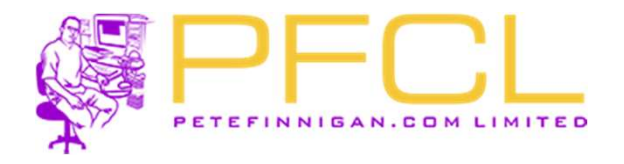

# Conclusions

- 
- FOL<br>Conclusions<br>• Database Vault is complex<br>• Its use MUST be on top of hardened data FOL<br>
Conclusions<br>
• Database Vault is complex<br>
• Its use MUST be on top of hardened database<br>
with designed data security<br>
• De nat mix with designed data security Conclusions<br>
• Database Vault is complex<br>
• Its use MUST be on top of<br>
• With designed data security<br>
• Do not mix<br>
• Secure DV Conclusions<br>
• Database Vault is complex<br>
• Its use MUST be on top of<br>
• With designed data security<br>
• Do not mix<br>
• Secure DV<br>
• Use DV to enhance data securation Conclusions<br>
• Database Vault is complex<br>
• Its use MUST be on top of hardened database<br>
with designed data security<br>
• Do not mix<br>
• Secure DV<br>
• Use DV to enhance data security not replace<br>
standard security
- 
- 
- standard security

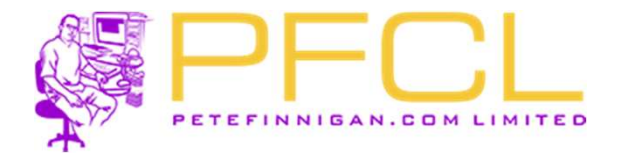

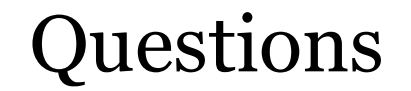

# If Anyone has questions, please ask now or catch me during the event!!

© Copyright 2023 PeteFinnigan.com Limited. All rights reserved. Tel 0044 (0) 7759277220, http://www.petefinnigan.com

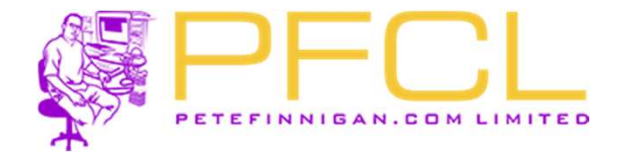

# Oracle Database Vault in Real Life

© Copyright 2023 PeteFinnigan.com Limited. All rights reserved. Tel 0044 (0) 7759277220, http://www.petefinnigan.com